**Dive Log Software Product Key**

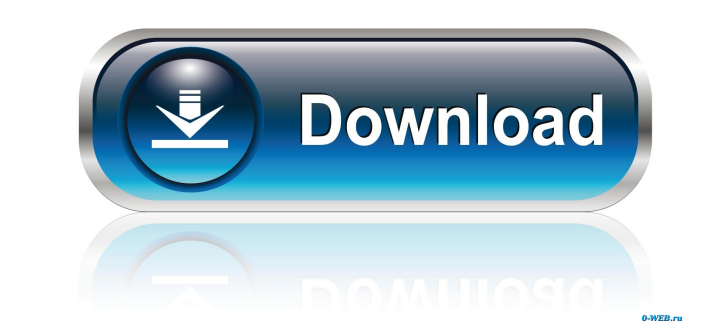

## **Dive Log Software Crack+ (Final 2022)**

Art Loomis Academy of Dive Log Software Crack Free Download was developed to provide a complete Dive Log Software Crack solution for the modern underwater photographer. Its designed for the scuba diving industry and is available for both Windows and Macintosh platforms. This Dive Log Software Crack Mac runs on the Windows and Macintosh platforms. The result is a simple but complete dive log application, featuring tables, check boxes, custom fields, databases, records and much more. The Dive Log Software is also ideal for dive club or dive shop use. In addition to the dive logs, the software also has several print forms that can be used for record keeping. Dive Log Software Features: Dive Log Software Requirements: MAC: Mac OS X 10.6.6 Snow Leopard (Mac OS X 10.6.6 is required to install dive log software for use with the Macintosh computer.) Windows: Windows 7 (SP1) Windows Vista (SP2) Windows XP (SP3) Windows 2000 (SP4) Windows XP Professional x64 Edition Windows Vista Business (SP2) Windows Vista Ultimate x64 Edition Windows Vista Home (SP1) Windows Vista Home Premium (SP2) Windows Vista Enterprise x64 Edition Windows Vista Enterprise x64 Edition x64 Edition 2 GB RAM (3 GB recommended) 2 GB Hard Disk Minimum Free Space: 10.0 GB (Free Space required to install dive log software. To use all features of the software, the required disk space should be more than 10 GB.) 8 GB available hard disk space (or more) 1280 x 1024 (1024 x 768 recommended) screen resolution Internet connection Interface: 2 GB free disk space DVD writer Apple ® USB SuperDrive (optional) 2 GB memory Window Style: Full Screen Mode (recommended) Single Window Mode (depends on computer's performance) Saving Files: Folders: You can save your dive log to a folder that you have created. Remember: You can create your own folder structure that you prefer. Folders can be added to your Mac dive log software. When you close the software, all the data saved is automatically saved. File Type: You can save the dive log as a: PDF

# **Dive Log Software Crack Free [Mac/Win]**

- Keep your dives all in one place. - Easy to use - Easy to upload. - Create new record, edit current record and view them. - Identify a dive quickly, by it's name and description. - Lots of functions and features. Requirements: - You need access to an Access database. - You can have it on your desktop or a server. Installation: 1) The first time you run the application it will prompt you to create an account. If this is the first time you run it, you will be prompted to select a folder to save the database. 2) Click "Open Folder" to locate the database. 3) Copy the database file to your server. 4) Open the app and set the database server name, username and password. 5) Click "Start" to run the program. 6) That's it. This is a Trial version. Reviews: PC Games: Mobile Phones: RSS Feed: Comments: I created this application to make my diving experiences a little more organized. There is some other applications on the market that do the same thing, but these applications just couldn't compare. I hope you find this application useful and would be interested to hear your comments and suggestions. Feedback: Donation: If you like this application and would like to donate to me so that I can keep making other cool software, then please consider making a donation using PayPal. First of all I would like to apologize to the subscribers. I was in a car accident on Wednesday, and I have been sleeping ever since. I have been in some pain and haven't been able to do much, but I have managed to get some videos up and answered some questions. If you have any more questions, leave them in the comments, or if you like this episode, please subscribe to the channel. Check out my friends videos here: 77a5ca646e

### **Dive Log Software Free Download**

Traylog A diving log program based on the Microsoft Platform SDK. Supports Microsoft Windows 2000/XP. Description: Scratchpad A scratchpad application that works in a similar manner to Notepad. It allows the user to store all kinds of notes on disk. It can be a notes application or the user can use it as a simple notepad. Description: Zip-t A zip-t program. It allows you to create zip archives of files or folders on disk. The program supports the wildcard '\*' and '?' as folder characters. Description: Tools Description: Disk Gadget A disk gadget allowing you to read the file system information from disks. It supports the ability to create virtual floppy disks to disks that are not physically attached to the computer. Description: Disk I/O Description: MultiFilesPicker A disk gadget that allows you to select multiple files from the disk. Description: Table Viewer A table viewer that allows you to edit a table from disk and edit it on disk. The data is loaded from the original file. Description: Utilities Description: Dumpbin A utility to dumpbin the disk contents to disk in binary form. Description: VerifyDisk A utility to verify the disk integrity. Description: Resize A tool to resize images on disk. Description: image tools Description: ImageTools A collection of image tools for viewing, resizing and manipulating images on disk. Description: Formatted Disk Wizard A utility to help you format disks using the Advanced Formatting Wizard. Description: Extract Icon A tool to extract icons from image files. Description: SnagIt A utility to create screen-capture snapshots of your disk. Description: Grayscale Images Viewer A utility that allows you to view grayscale images on disk. Description: Text Viewer A utility that allows you to view text files on disk. Description: Aelos A program to read and edit AELOS tables. Description: Aelos Reader A program to read AELOS tables. Description: Aelos Writer A program to write AELOS tables. Description: Aelos App

Dive Log is a simple, useful, free, Windows 32 or 64bit application. It records and keeps track of your dives in an Access database, it allows you to select from a number of features to record the data and allows you to print it out. The database consists of three tables: Summary: the main summary table Equipment: the equipment used by you on the dive (speedos, BCD's, fins and masks) Dive Notes: the notes of what you did during the dive. The main features: Diving, Scuba diving, Snorkeling, Fishing, Canoeing, Bubble Free Scuba diving, Air top diving The following sections show more details. Scuba diving: At the moment, you can enter the depth, time and distance for the divers and the equipment used. This allows you to enter the records of all dives. You can either choose to record the information for each diver or as separate dives. In this later case, you must enter the name of the divers and the equipment used. Canoeing: You enter the location, duration and depth of the canoe, the kit used and the equipment used. This allows you to enter the records of all canoe dives. Fishing: You enter the location, duration and depth of the canoe and the kit used. Snorkeling: You enter the location, duration and depth of the canoe and the kit used. Air top diving: You enter the depth and time of the top. Equipment: You enter the equipment you used. You can either add the equipment or add the equipment used. Printing: You can either print all the dives of all divers at once or you can select the divers and the dives and print it out. You can print to Excel or access report. Update: You can change the features you can record in the database or you can update the current database with the new data. Demo: You can view the database and its features, you can also play with the database. Notes: You can enter the notes for each dive. Debug: You can see the code of the program. Version 0.1 (2012-11-26) Add French, German and Swedish language translations. Add Scuba diving support for equipment used. Bug fixes. Version 0.3 (2013-11-05) Bug fix on GPS module initialization. Version 0.4 (2013-11-06) Bug fix on GPS module initialization. New option to select a date for date of dives. New option to select a date for date of equipment changes. Bug fixes. Version 0.5 (2014-01-01) New color icons for the

## **What's New in the Dive Log Software?**

#### **System Requirements For Dive Log Software:**

Windows 7, Windows 8, or Windows 10 5 GHz or faster Processor 1 GB of RAM 50 MB of available hard drive space DirectX 11.0 Compatible Video Card Internet access Gamepad Sound Card Microsoft Sidewinder X, Xbox 360 Controller or Xbox One Controller Additional Notes: Please note that only the full game is being provided. Supported Video Formats: XBOX One - Xbox 360/PS3 - Xbox

<https://www.dandrea.com.br/advert/myphoneexplorer-1-8-14-crack-license-code-keygen-win-mac/> [http://www.barberlife.com/upload/files/2022/06/o16864GHd8dUPsIQsKXZ\\_06\\_5ee6aabbba37715c454982fb695915aa\\_file.pdf](http://www.barberlife.com/upload/files/2022/06/o16864GHd8dUPsIQsKXZ_06_5ee6aabbba37715c454982fb695915aa_file.pdf) [https://hobiz.s3.amazonaws.com/upload/files/2022/06/9KLNzmtkEVAueNg8Qu9P\\_06\\_2649e8fc4b37299336b08796d675c783\\_file.pdf](https://hobiz.s3.amazonaws.com/upload/files/2022/06/9KLNzmtkEVAueNg8Qu9P_06_2649e8fc4b37299336b08796d675c783_file.pdf) [http://sharedsuccessglobal.com/marketplace/upload/files/2022/06/MnMFlUeyB57Q54w2RFEN\\_06\\_0ea6ebc6f97d0c653493ab7ea1f6f0de\\_file.pdf](http://sharedsuccessglobal.com/marketplace/upload/files/2022/06/MnMFlUeyB57Q54w2RFEN_06_0ea6ebc6f97d0c653493ab7ea1f6f0de_file.pdf) <https://intermountainbiota.org/portal/checklists/checklist.php?clid=62333> [http://www.visitmenowonline.com/upload/files/2022/06/p7qZG42KLQCn6JB1bWzS\\_06\\_2649e8fc4b37299336b08796d675c783\\_file.pdf](http://www.visitmenowonline.com/upload/files/2022/06/p7qZG42KLQCn6JB1bWzS_06_2649e8fc4b37299336b08796d675c783_file.pdf) [https://www.neoneslowcost.com/wp-content/uploads/2022/06/Notepad\\_Pro.pdf](https://www.neoneslowcost.com/wp-content/uploads/2022/06/Notepad_Pro.pdf) [https://predictionboard.com/upload/files/2022/06/Vc2yQmm1svZXSuO8xK1z\\_06\\_0ea6ebc6f97d0c653493ab7ea1f6f0de\\_file.pdf](https://predictionboard.com/upload/files/2022/06/Vc2yQmm1svZXSuO8xK1z_06_0ea6ebc6f97d0c653493ab7ea1f6f0de_file.pdf) [https://americap2.nyc3.digitaloceanspaces.com/upload/files/2022/06/HHiAW8PDfVyeChP3AZBo\\_06\\_5ee6aabbba37715c454982fb695915aa\\_file.pdf](https://americap2.nyc3.digitaloceanspaces.com/upload/files/2022/06/HHiAW8PDfVyeChP3AZBo_06_5ee6aabbba37715c454982fb695915aa_file.pdf) <https://grumpyshotrod.com/voicemod-crack-lifetime-activation-code-2022-latest/>